# **Cahiers de géographie du Québec**

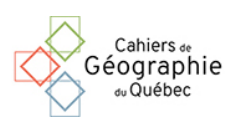

**Charre, Joël et Dumolard, Pierre (1988)** *Initiation aux pratiques informatiques en géographie. Le logiciel INFOGÉO***. Paris, Masson, Collection Géographie, 200 p.**

## Marius Thériault

Volume 33, numéro 90, 1989

URI :<https://id.erudit.org/iderudit/022073ar> DOI :<https://doi.org/10.7202/022073ar>

[Aller au sommaire du numéro](https://www.erudit.org/fr/revues/cgq/1989-v33-n90-cgq2662/)

## Éditeur(s)

Département de géographie de l'Université Laval

ISSN

0007-9766 (imprimé) 1708-8968 (numérique)

[Découvrir la revue](https://www.erudit.org/fr/revues/cgq/)

## Citer ce compte rendu

érudit

Thériault, M. (1989). Compte rendu de [Charre, Joël et Dumolard, Pierre (1988) *Initiation aux pratiques informatiques en géographie. Le logiciel INFOGÉO*. Paris, Masson, Collection Géographie, 200 p.] *Cahiers de géographie du Québec*, *33*(90), 437–438. https://doi.org/10.7202/022073ar

Tous droits réservés © Cahiers de géographie du Québec, 1989 Ce document est protégé par la loi sur le droit d'auteur. L'utilisation des services d'Érudit (y compris la reproduction) est assujettie à sa politique d'utilisation que vous pouvez consulter en ligne.

<https://apropos.erudit.org/fr/usagers/politique-dutilisation/>

### Cet article est diffusé et préservé par Érudit.

Érudit est un consortium interuniversitaire sans but lucratif composé de l'Université de Montréal, l'Université Laval et l'Université du Québec à Montréal. Il a pour mission la promotion et la valorisation de la recherche.

<https://www.erudit.org/fr/>

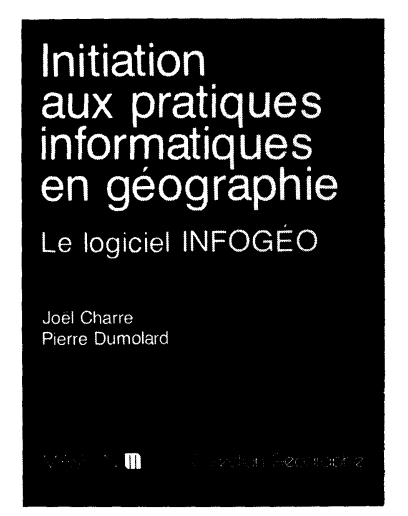

CHARRE, Joël et DUMOLARD, Pierre (1988) Initiation aux pratiques informatiques en géographie. Le logiciel INFOGÉO. Paris, Masson, Collection Géographie, 200 p.

Cet ouvrage poursuit un objectif de taille, soit celui de créer un environnement informatique intégré et suffisamment convivial pour permettre l'apprentissage des concepts fondamentaux de l'analyse spatiale et de la cartographie assistée par ordinateur. Les auteurs ont élaboré une série de programmes interreliés organisés autour d'un ensemble de menus interactifs et structurés pour former un logiciel appelé INFOGÉO. Ce manuel présente les concepts et les instructions techniques nécessaires pour utiliser INFOGÉO dans un contexte pédagogique. Il s'agit donc essentiellement d'un mode d'emploi très bien documenté et conçu pour appuyer l'utilisation du logiciel dans le cadre de cours généraux d'initiation au traitement informatique des faits géographiques.

Le logiciel INFOGÉO est rédigé en BASIC interprété et fonctionne sur micro-ordinateur PC d'IBM ou comptatible doté des caractéristiques suivantes: une carte d'interface pour écran graphique de type CGA, Hercules, EGA ou Olivetti ; deux unités de disquettes de 360 Ko ou un disque rigide; un système d'exploitation de disques MS-DOS ou PC-DOS; un interpréteur BASICA, GWBASIC ou GWBASICH et une imprimante matricielle. On peut se procurer INFOGÉO en s'adressant aux auteurs (le prix du logiciel n'est pas indiqué dans le manuel).

Le manuel est divisé en cinq parties. Le chapitre d'introduction propose une description générale des traitements informatiques utilisés en géographie, expose certains concepts fondamentaux d'infographie et d'informatique, et présente une description détaillée de la structure des fichiers utilisés par le logiciel. Le premier chapitre s'intéresse à la gestion des données localisées selon la nature des entités spatiales (ponctuelles, linéaires, aérales), selon l'échelle géographique (agrégation, fusion, sélection...) et selon le type de codification des faits thématiques (qualitatif, ordinal ou quantitatif). Le second chapitre effectue une revue des techniques statistiques conventionnelles utilisées pour l'analyse des données spatiales (analyses univariée, bivariée, multivariée et typologique). Le suivant concerne l'analyse spatiale des données et présente plusieurs moyens d'analyse de l'espace géographique en fonction de critères de répartition spatiale, de contiguïté, de connectivité et de généralisation (centrographie, surface de tendance, modèle gravitaire, diagramme de Voronoï, étude de réseaux, calculs de potentiel...). Le dernier chapitre présente un ensemble de modules cartographiques conçus pour illustrer les résultats tirés des analyses précédentes. Les moyens cartographiques disponibles permettent de respecter les règles fondamentales de la sémiologie graphique et comportent des représentations de type choroplèthes, isoplètes, ponctuels et linéaires.

Selon les auteurs, l'intérêt du logiciel réside d'abord dans son intégration qui facilite les échanges d'information d'un module à l'autre et dans les possibilités d'exploration que cette souplesse procure. Les produits cartographiques obtenus sont corrects mais limités par les

#### 438 CAHIERS DE GÉOGRAPHIE DU QUÉBEC, Vol. 33, no 90, décembre 1989

caractéristiques du matériel utilisé (micro-ordinateur personnel) et il faut prévoir des moyens plus sophistiqués dans un contexte de production.

Le géographe francophone intéressé par les applications de l'informatique en géographie trouve dans cet ouvrage une introduction consistante qui établit le lien entre la structuration de l'information territoriale, le traitement numérique des données spatiales et la cartographie sur micro-ordinateur. L'éventail des méthodes statistiques, d'analyse spatiale et cartographiques disponibles sous une même enseigne présente un intérêt certain pour la réalisation des travaux pratiques associés à plusieurs cours thématiques de géographie humaine et de géographie physique. Le manuel profite de l'abondance de l'illustration cartographique réalisée selon les règles de la sémiologie graphique. De plus, de nombreux schémas guident le lecteur vers les programmes appropriés et lui apprennent à planifier le traitement des données avec un maximum d'efficacité et de cohérence en regard de la nature des données spatiales et des types de résultats désirés. Enfin, l'utilisateur qui possède des rudiments de programmation peut profiter d'une structure ouverte pour ajouter des modules complémentaires.

Cependant le logiciel INFOGÉO comporte, à mon avis, certaines lacunes majeures qu'il convient d'évoquer. Les programmes sont rédigés en BASIC interprété, ce qui ralentit considérablement leur exécution et les rend particulièrement vulnérables dans des mains peu expérimentées (situation probabledans un contexte d'enseignement) car uneerreurd'exécutionamènesouvent l'utilisateur dans l'éditeur du BASIC. La structure des fichiers ne respecte pas les conventions internationales publiées depuis longtemps et utilisées par nos collègues anglophones, ce qui contribue à isoler ce logiciel dans un contexte où l'intercompatibilité procure des bénéfices de plus en plus substantiels. Les types de fichiers et d'unités spatiales sont désignés sous des vocables peu évocateurs (type 1, type 2, type 3, type 4 et type 0), ce qui contribue à alourdir le texte et à le rendre parfois assez hermétique. Les auteurs semblent ignorer la terminologie proposée à ce sujet par les géographes anglophones et n'ont pas jugé opportun de citer plusieurs références importantes concernant les systèmes d'information géographique dans la bibliographie. Les auteurs suggèrent une procédure manuelle pour la numérisation des documents cartographiques alors qu'il existe de nombreux logiciels pour effectuer efficacement ce genre d'opération. Plusieurs modules produisent des sorties obligatoires sur imprimante, ce qui restreint fortement la possibilité de partager ce périphérique dans un laboratoire d'enseignement. Enfin, les auteurs font la promotion des coordonnées d'écran aux dépens des coordonnées géographiques. Il est pourtant bien connu que la souplesse et l'universalité de ces dernières justifient largement l'effort supplémentaire requis pour les manipuler.

En conclusion, la parution de cet ouvrage constitue un progrès significatif pour l'intégration des moyens informatiques parmi les méthodes des géographes. Il faut maintenant espérer que ce manuel pourra les encourager à mettre leurs ressources en commun pour produire des outils bien adaptés à l'études des faits géographiques.

> Marius THÉRIAULT Département de géographie Université Laval

#### CARTOGRAPHIE

Photomécanique: Serge DUCHESNEAU et Manon GRENIER